# **ВОСПОЛНЕНИЕ СЕЙСМИЧЕСКИХ ДАННЫХ С ПОМОЩЬЮ ДВУМЕРНОГО УРАВНЕНИЯ DMO**

# **В.А. Поздняков, Е.В. Мезенцев**

*Красноярскгеофизика, 660022, Красноярск, ул. Партизана Железняка, 24в, Россия*

Представлен метод восстановления пропущенных сейсмотрасс, разработанный на основе двумерного уравнения DMO. Предложена принципиально новая постановка начально-краевой задачи, основанная на задаче Гурса. Для численного решения использовался модифицированный метод конечных элементов. Метод был опробован на модельных примерах и реальных сейсмических данных.

*DMO, метод конечных элементов, задача Гурса.*

#### **RESTORATION OF SEISMIC DATA USING THE TWO-DIMENSIONAL DMO EQUATION**

#### **V.A. Pozdnyakov and E.V. Mezentsev**

This paper presents a method for restoring missing seismic traces by using the two-dimensional dip moveout (DMO) equation. A fundamentally new formulation of the initial-boundary-value problem based on the Goursat problem is proposed. A modified finite element method is used for numerical solution. The method is tested on model examples and actual seismic data.

*DMO, fi nite element method, Goursat problem*

## **ВВЕДЕНИЕ**

В современной обработке сейсмических данных применяется значительное число преобразований, среди которых важнейшее место занимают миграционные преобразования и DMO (dip move out). Смысл последнего состоит в преобразовании сейсмограмм равных удалений к сейсмограммам нулевых удалений. Это позволяет заменить суммирование относительно общей центральной точки суммированием инвариантным относительно криволинейности отражающей границы, упростить алгоритмы миграции и восстановить зависимость коэффициента отражения волны от угла падения на границу. Саму процедуру DMO можно рассматривать как преобразование сейсмограмм одного удаления к сейсмограммам другого, что будет показано в дальнейшем. Такой подход позволяет использовать DMO для восполнения пропущенных сейсмотрасс.

В 1994 г. С. Фомелем [1994] для DMO преобразования было предложено дифференциальное уравнение, что позволило использовать эффективные в вычислительном плане алгоритмы, например метод конечных разностей или конечных элементов. По своей сути задача восстановления или восполнения пропущенных сейсмических данных состоит в следующем. Пусть имеем набор сейсмограмм, в котором пропущены отдельные трассы или сейсмограммы. Отсутствие данных может быть связано как с неполадками оборудования (неудачный взрыв или несработавший приемник), так и со сложностью реализации методики и технологии полевых наблюдений, обусловленной, например, сложным рельефом местности или изменчивостью свойств верхней части разреза. Задача восполнения данных сводится к нахождению решения уравнения DMO в некоторой области с известными данными на ее границе. Суть метода заключалась в использовании конечно-разностного фильтра для уравнения Фомеля в спектральной логарифмической области [Fomel, 2003].

Различные интегральные формы оператора DMO были независимо предложены Н. Чемингом и Б. Бьонди [Chemingui, Biondi, 1994], С. Багаини и У. Спагнолини [Bagaini, Spagnolini, 1996] и А.М. Стовасом и С.В. Фомелем [1996]. Использование интегральных операторов для восстановления сейсмических данных рассмотрено в статьях [Baganini et al., 1994; Mazzucchelli, Rocca, 1999]. Однако применение интегральной формы оператора DMO не дает хороших результатов для небольших удалений из-за ограниченности интегральных апертур, что не позволяет восстанавливать записи на соседних приемниках.

Работа посвящена принципиально другому подходу к решению уравнения DMO, связанному с иной постановкой краевой задачи. Мы рассмотрим решение задачи Гурса, в которой краевые данные задаются на характеристиках дифференциального уравнения. Решение задачи проводится во временной области с помощью метода конечных элементов.

# МАТЕМАТИЧЕСКАЯ ПОСТАНОВКА КРАЕВОЙ ЗАЛАЧИ ГУРСА ЛЛЯ ЛИФФЕРЕНЦИАЛЬНОГО УРАВНЕНИЯ DMO

Краевая задача с постановкой начальных данных на характеристиках дифференциального уравнения для волнового уравнения обсуждается во многих учебниках по уравнениям математической физики. Мы рассмотрим постановку задачи Гурса применительно к дифференциальному уравнению DMO, которое имеет следующий вид:

$$
h(u_{XX} - u_{hh}) = \tau u_{\tau h},\tag{1}
$$

где  $u = u(X, h, \tau)$  — волновое поле (в координатах: X — средняя точка, h — половина удаления источник—приемник, т — время, исправленное путем введения кинематической поправки для выбранного значения скорости). В отличие от классического волнового уравнения уравнение (1) определено не в физическом пространстве, а в пространстве наблюдений:  $h = (r - s)/2$ ,  $X = (r + s)/2$ , где *s* и  $r$  — координаты источника и приемника при «новом» времени, связанном с настоящим временем подстановкой  $t^2 \rightarrow \tau^2 = t^2 - 4h^2/\overline{v}^2$ ,  $v$  — известная скорость.

Поскольку данное уравнение является t-гиперболическим уравнением второго порядка по переменной h, то для него можно поставить задачу Гурса, т.е. начально-краевую задачу с данными, заданными на характеристиках. Здесь следует отметить, что для этого уравнения можно выделить несколько семейств характеристик, наибольший интерес представляют следующие три семейства:

$$
\tau = C_1
$$
,  $X + h = C_2$ ,  $X - h = C_3$ .

Здесь С; — некоторые константы.

Характеристики и область построения решения даны на рис. 1.

Исходя из этого, делая замену  $r = X + h$ ,  $s = X - h$ , уравнение (1) можно переписать в более удобной форме:

$$
2(r - s)u_{rs} = \tau (u_{rr} - u_{rs}).\tag{2}
$$

Область определения  $(r, s, \tau)$  имеет следующую специфику: время  $(\tau)$  изменяется в пределах от 0 до некоторого Т, г и з тоже в силу своей специфики не могут быть отрицательными, более того в силу принципа взаимности можно рассматривать только область r > s. Таким образом, общая область имеет вид

$$
r > 0
$$
,  $s > 0$ ,  $r > s$ ,  $\tau \in [0, T]$ .

Область восстановления данных в общем случае имеет произвольную границу, однако предлагается окружать эту область треугольником (если говорить про плоскость  $(r, s)$ ):

$$
r = C_1, \quad s = C_2, \quad r + s = C_3,
$$

где  $C_i$  — некоторые константы.

Итак, область восстановления будет вписана в призму с основанием в виде равнобедренного прямоугольного треугольника, ограниченную плоскостями (рис. 2):

$$
r = R, \quad s = S, \quad r - s = C, \quad \tau = T_1, \quad \tau = T_2
$$

без ограничения общности можно считать, что  $\tau \in [0, T]$ .

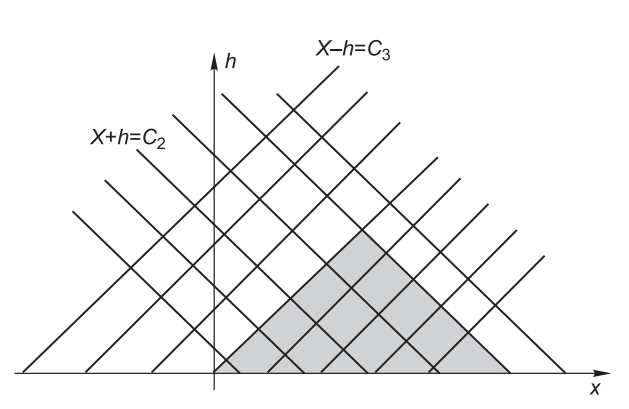

Рис. 1. Характеристики уравнения Фомеля и область построения решения.

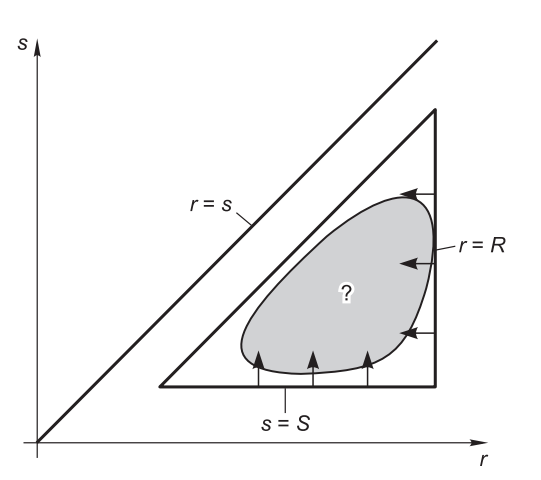

Рис. 2. Область восстановления в координатах  $(r, s)$ .

Граничные условия в этом случае будут иметь следующий вид:

$$
\begin{cases}\n u(0,r,s) = U(r,s), \\
 u(\tau, R,s) = V(\tau,s), \\
 u(\tau, r, S) = W(\tau, r), \\
 r \leq R, \quad s \geq S, \quad r - s \leq C, \quad \tau \in [0,T].\n\end{cases} (3)
$$

Таким образом, нами поставлена начально-краевая задача Гурса (3) для дифференциального уравнения  $DMO(1)$ .

# ЧИСЛЕННОЕ РЕШЕНИЕ ЗАЛАЧ ГУРСА ЛЛЯ УРАВНЕНИЯ DMO МЕТОЛОМ КОНЕЧНЫХ ЭЛЕМЕНТОВ (МКЭ), УЧЕТ ЛОПОЛНИТЕЛЬНОЙ ИНФОРМАЦИИ ВНУТРИ ОБЛАСТИ ВОССТАНОВЛЕНИЯ

Существует большое количество литературы, в которой описывается применение МКЭ к численному решению дифференциальных уравнений, в том числе и гиперболического типа [Конор, Бреббиа, 1979; Митчел, Уэйт, 1981].

Уравнение (2) с помошью метола конечных элементов аппроксимируется системой уравнений вида (см. Приложение 1)

$$
C\frac{du}{d\tau} + Du = 0.\t\t(4)
$$

Системы вила

 $C\alpha_{-} + D\alpha = b$ 

можно решать методом Кранка—Николсона—Галеркина, т.е. заменяя системой линейных алгебраических уравнений

$$
C\frac{\alpha_{n+1} - \alpha_n}{\Delta \tau} + D\frac{\alpha_{n+1} + \alpha_n}{2} = b, \quad (n = 0, 1, ..., N),
$$

где  $\alpha_n$  аппроксимируют  $\alpha(\tau_0 + n\Delta\tau)$ . Таким образом, система уравнений (4) аппроксимируется системой

$$
C\frac{u_{n+1} - u_n}{\Delta \tau} + D\frac{u_{n+1} + u_n}{2} = 0.
$$

И окончательно

$$
(D/2 + C/\Delta \tau)u_{n+1} = (-D/2 + C/\Delta \tau)u_n.
$$
\n<sup>(5)</sup>

Учет граничных условий (3) для уравнения (2), а также учет известных данных внутри области восстановления описан в Приложении 2.

Решая систему уравнений (5) на каждом шаге по времени, получим решение задачи Гурса для уравнения DMO.

# ПРОВЕРКА МЕТОДА НА ЧИСЛЕННЫХ МОДЕЛЯХ И РЕАЛЬНЫХ ДАННЫХ

Модельный пример описывается таким образом. Для численных расчетов мы использовали следующую расстановку источников-приемников: 50 источников располагались на прямой линии на удалении 25 м друг от друга, приемники располагались в тех же точках, длина расстановки составила 1250 м. Глубина залегания границы 2000 м от первого источника. Угол наклона отражающей границы α выбирался 15°, 30° и 45° (рис. 3). Скорость в среде составляла 3000 м/с, данные снимались через 2 мс. В

качестве сигнала использовался импульс Рикера с частотой 30 Гц. Внутри призмы было оставлено 20 % известных данных. На рис. 4 в качестве примера приведена реальная сейсмограмма, в которой случайным образом было убрано 80 % данных, подобные сейсмограммы используются нами в качестве исходных для алгоритма восстановления.

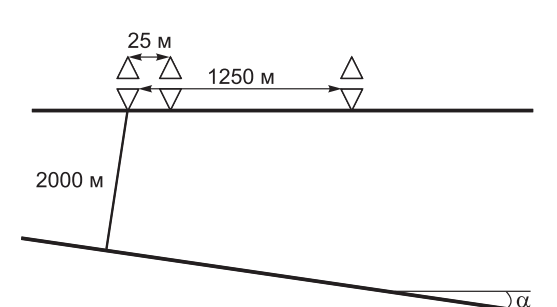

Рис. 3. Расстановка источников-приемников для двухслойной модельной среды.

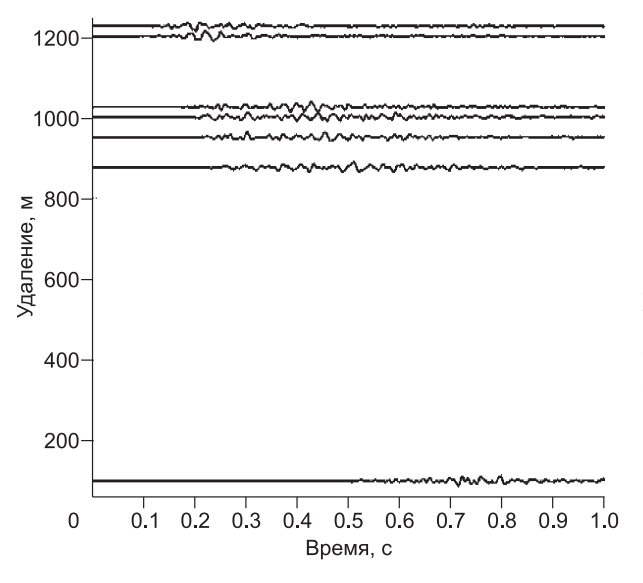

**Рис. 4. Фрагмент реальной сейсмограммы, используемой в качестве исходных данных для алгоритма восстановления, с 80%-м отсутствием данных внутри области восстановления.**

Результаты решения задачи Гурса без использования известных данных внутри призмы для отражающих границ с углами наклона соответственно 15° и 30° приведены на рис. 5, *а*, *б*. Для границы с углом наклона 15° решение задачи Гурса и теоретически построенная сейсмограмма не имеют существенных отличий, однако при увеличении угла наклона отражающей границы отличия становятся более заметными: плоская наклонная граница, углы наклона 15° и 30°, длина профиля 1250 м, скорость  $v = 3000$  м/с, расстояние между приемниками 25 м. Результаты решения задачи Гурса с использо-

ванием известных данных внутри призмы для отражающих границ с углами наклона 30° и 40° приведены на рис. 5, *в*, *г*. Существенных отличий между восстановленными данными и теоретически построенной сейсмограммой практически незаметно, ошибка не более 5 %. Таким образом, можно сделать вывод, что использование дополнительных известных данных внутри области восстановления позволяет су-

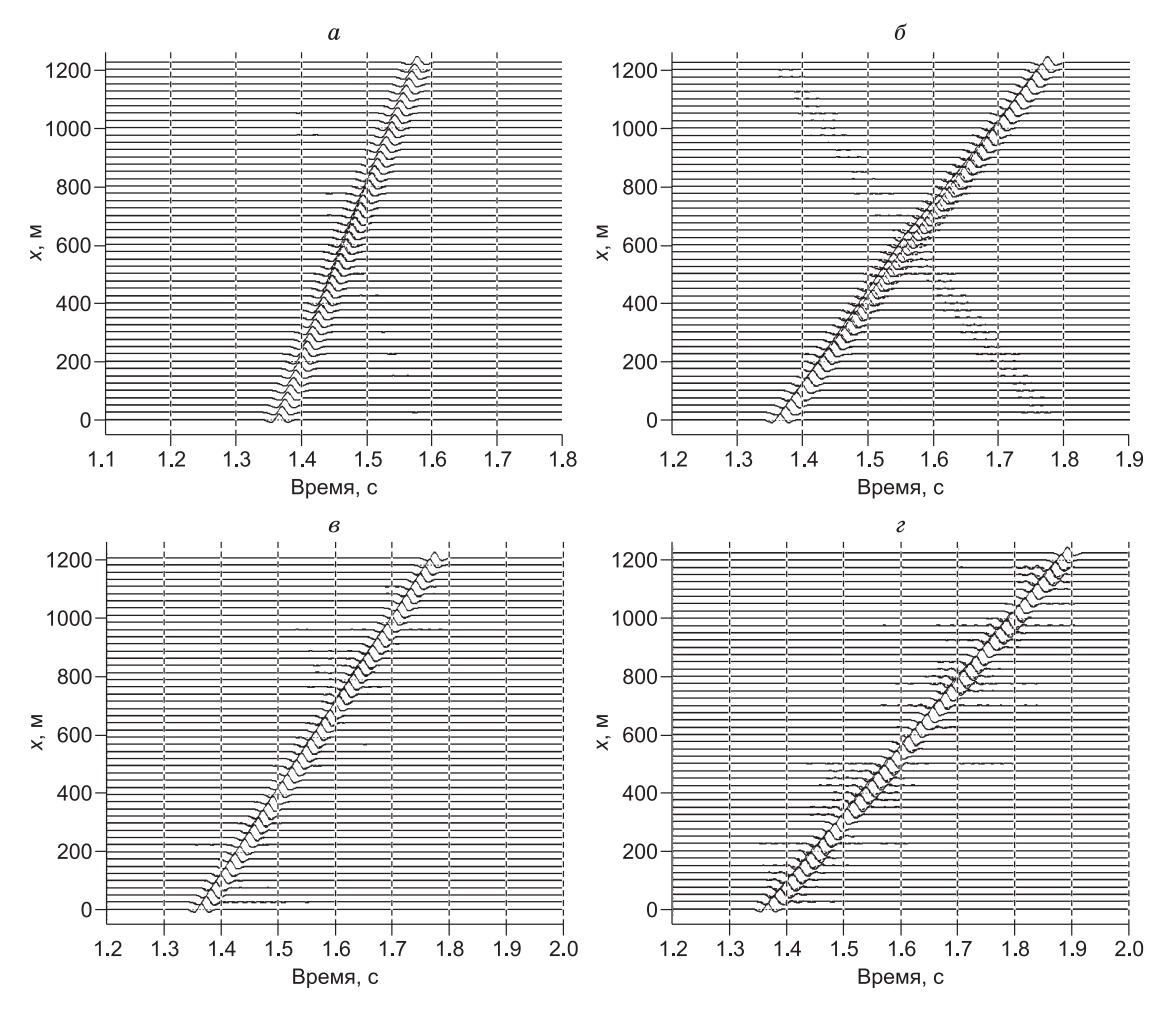

**Рис. 5. Фрагмент сейсмограммы равных удалений (***h =* **500 м).**

*а*, *в* — точное (теоретическое) волновое поле (сплошная); *б*, *г* — восстановленное методом конечных элементов волновое поле (штриховая): *г* — с использованием метода наименьших квадратов. Угол наклона: *а* — 15°, *б*, *в* — 30°, *г* — 40°.

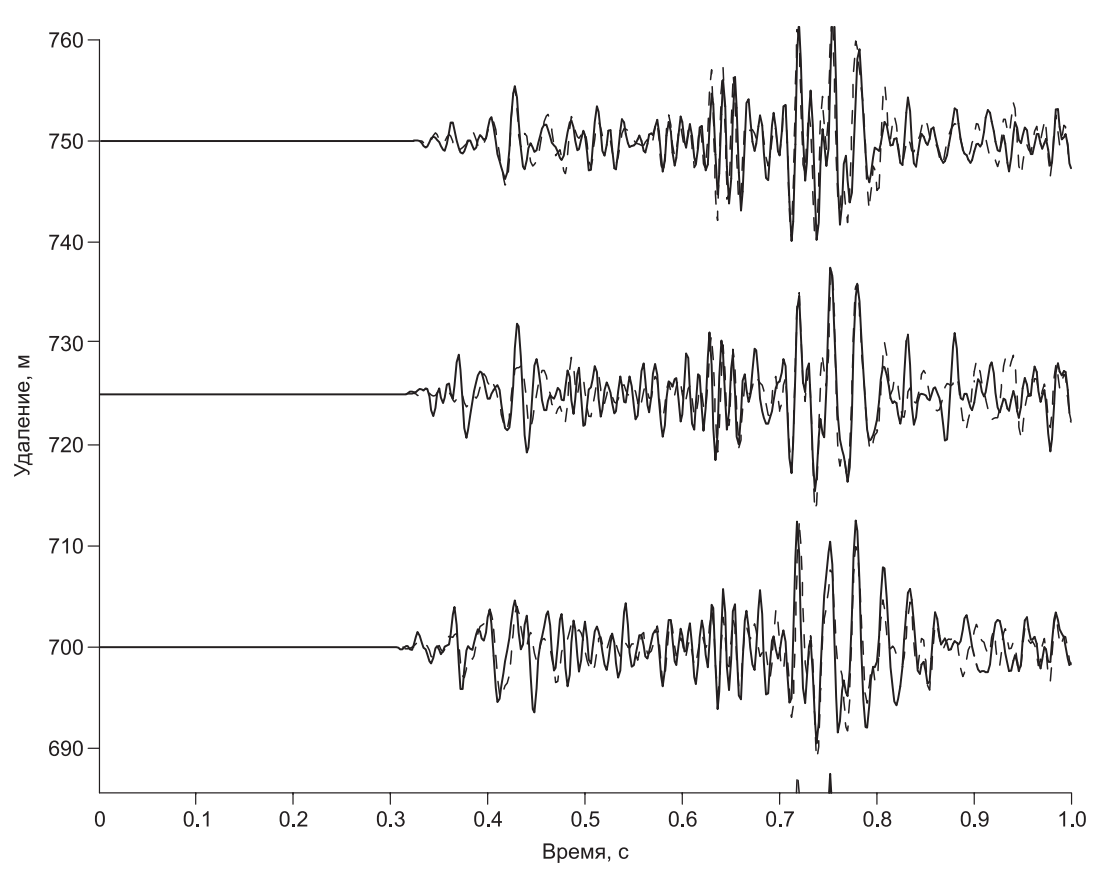

**Рис. 6. Фрагмент сейсмограммы общей точки возбуждения.**

Реальные трассы — сплошная, восстановленные — штриховая линия.

щественно улучшить качество решения задачи Гурса для уравнения DMO: плоская наклонная граница, углы наклона 30° и 40°, длина профиля 1250 м, скорость *v* = 3000 м/с, расстояние между приемниками 25 м.

Описанный метод был опробован на реальных сейсмических данных. В качестве теста был взят сейсмический профиль с территории Восточной Сибири. Источники располагались на удалении 25 м друг от друга, приемники располагались в тех же точках. Из исходного набора сейсмограмм была выбрана часть сейсмограмм таким образом, чтобы получить расстановку такую же, как в описанном выше модельном примере. Затем было уделено 80 % исходных данных внутри области восстановления. Результат применения метода восстановления данных с помощью уравнения DMO представлен на рис. 6, здесь приведены часть одной из восстановленных сейсмограмм и наложенные на нее соответствующие данные с исходной сейсмограммы. Как можно заметить, различия между ними практически незаметны, ошибка восстановления составила порядка 10 %, что говорит о возможности применения уравнения для восстановления реальных сейсмических данных.

## **ЗАКЛЮЧЕНИЕ**

В работе был рассмотрен новый подход к восстановлению двумерных сейсмических данных путем решения дифференциального уравнения DMO с помощью метода конечных элементов. Постановка начально-краевой задачи Гурса также является новым подходом к решению уравнения. Использование дополнительных известных данных внутри области восстановления с помощью метода наименьших квадратов позволяет существенно улучшить качество численных решений. Алгоритм восстановления отсутствующих трасс был проверен на модельных и реальных данных и показал достаточно высокую точность восстановления данных в обоих случаях.

## ПРИЛОЖЕНИЕ 1

### Приложение метода конечных элементов к решению уравнения DMO

В уравнении

$$
2(r - s)u_{rs} = \tau(u_{\tau r} - u_{\tau s})
$$

преобразуем левую часть

$$
2(r-s)\frac{\partial^2 u}{\partial r \partial s} = \frac{\partial}{\partial r}\left((r-s)\frac{\partial u}{\partial s}\right) - \frac{\partial u}{\partial s} + \frac{\partial}{\partial s}\left((r-s)\frac{\partial u}{\partial r}\right) + \frac{\partial u}{\partial r}.
$$

Затем, воспользовавшись вариационной формулой метода Галеркина, получим

$$
\iiint_{A} \left( (r-s)\frac{\partial u}{\partial s} \frac{\partial \delta u}{\partial r} - \frac{\partial u}{\partial s} \delta u + (r-s)\frac{\partial u}{\partial r} \frac{\partial \delta u}{\partial s} - \frac{\partial u}{\partial r} \delta u + \tau \frac{\partial u}{\partial r} \frac{\partial \delta u}{\partial r} - \tau \frac{\partial u}{\partial r} \frac{\partial \delta u}{\partial s} \right) dA = 0.
$$
 (II. 1.1)

Интегрирование производится по некоторому элементу A, который будет описан позднее. Поскольку уравнение трехмерное, имеет смысл использовать аппроксимации следующего вида:

$$
u = \sum a_i(\tau)\varphi_i(r,s).
$$

Причем в качестве интерполяционных функций будут выступать функции, определенные на треугольных элементах, заданных в плоскости  $(r, s)$ , что выглядит естественным исходя из постановки краевой задачи. В качестве таких функций были выбраны полиномы следующего вида:

$$
u = \alpha_1 + \alpha_2 r + \alpha_3 s.
$$

Таким образом, в качестве элемента А в выражении (П. 1.1) будет выступать треугольник (рис. 7). Далее выписываем матрицу элемента. Для угловых узлов имеем:

$$
\begin{Bmatrix} u_1 \\ u_2 \\ u_3 \end{Bmatrix} = \frac{1}{2B} \begin{bmatrix} 1 & r_1 & s_1 \\ 1 & r_2 & s_2 \\ 1 & r_3 & s_3 \end{bmatrix} \begin{bmatrix} \alpha_1 \\ \alpha_2 \\ \alpha_3 \end{bmatrix},
$$

$$
\begin{Bmatrix} \alpha_1 \\ \alpha_2 \\ \alpha_3 \end{Bmatrix} = \frac{1}{2B} \begin{bmatrix} 2A_1 & 2A_2 & 2A_3 \\ b_1 & b_2 & b_3 \\ a_1 & a_2 & a_3 \end{bmatrix} \begin{bmatrix} u_1 \\ u_2 \\ u_3 \end{bmatrix},
$$

где  $a_i = r_k - r_j$ ,  $b_i = s_j - s_k$ ,  $2A_i = r_i s_k - r_k s_j$ ,  $i = 1, 2, 3$ ;  $j = 2, 3, 1$ ;  $k = 3, 1, 2$ ,  $B$  — площадь элемента.

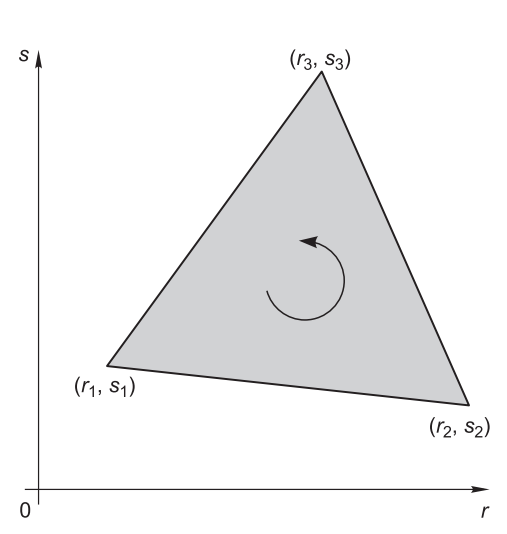

$$
\frac{\partial u}{\partial r} = \alpha_2 = \frac{1}{2B} (b_1 u_1 + b_2 u_2 + b_3 u_3) = \frac{1}{2B} b^T u^n,
$$

$$
\frac{\partial u}{\partial s} = \alpha_3 = \frac{1}{2B} a^T u^n.
$$
  
3 $\text{Recb } a = \{a_1, a_2, a_3\}, \quad b = \{b_1, b_2, b_3\}, \quad u^n = \{u_1, u_2, u_3\},$   
3 $\text{h} = \{a_1, a_2, a_3\}, \quad b = \{b_1, b_2, b_3\}, \quad u^n = \{u_1, u_2, u_3\}.$ 

Рис. 7. Треугольный элемент, участвующий в методе конечных элементов.

Функции ф, выглядят следующим образом:

$$
\varphi_i = \frac{1}{2B} (2A_i + b_i r + a_i s); \quad i = 1, 2, 3,
$$
  

$$
u = \varphi^T (r, s) u^n(\tau), \quad \varphi = {\varphi_1, \varphi_2, \varphi_3},
$$

аналогично для би.

Вернемся к формуле (П. 1.1), с учетом вышеизложенного для отдельного элемента она принимает вид:

$$
\iiint_{A} \left[ (r-s) \frac{1}{2B^2} a^T u^n b^T \delta u^n - \frac{1}{2B} a^T u^n \varphi^T \delta u^n + (r-s) \frac{1}{4B^2} b^T u^n a^T \delta u^n - \frac{1}{2B} b^T u^n \varphi^T \delta u^n + \tau \frac{1}{2B} \left( \varphi^T \frac{du^n}{d\tau} b^T \delta u^n - \varphi^T \frac{du^n}{d\tau} a^T \delta u^n \right) \right] dA =
$$
\n
$$
= \delta u^{n,T} \left( \iiint_A \left[ (r-s) \frac{1}{2B^2} \left( a^T b + b^T a \right) + \frac{1}{B} \left( b^T + a^T \right) \varphi \right] dA \right) u^n +
$$
\n
$$
+ \delta u^{n,T} \left( \iiint_A \left[ \frac{\tau}{2B} \varphi^T \left( b - a \right) \right] dA \right) \frac{du^n}{d\tau} = 0.
$$
\n(II. 1.2)

Вычисляя интегралы в (П. 1.2), пользуясь произвольностью вариации би и суммируя вклады всех элементов, получаем общую систему вида

$$
C\frac{du}{d\tau} + Du = 0.
$$

#### ПРИЛОЖЕНИЕ 2

# Учет граничных условий и известных данных внутри области восстановления

Рассмотрим систему линейных алгебраических уравнений

$$
4\mathbf{m} = \mathbf{b},\tag{II. 2.1}
$$

где векторы m, b размерности N, A — матрица размерности  $N \times N$ . Этот же вид имеет и система уравнений (5). Допустим, мы знаем некоторое граничное значение  $m_i = c$ , тогда заменяем значения *j*-й строки матрицы А нулями, а элементу  $a_{ij}$  присваиваем 1. В векторе b значение  $b_j$  заменяем на c. В результате получаем новую систему уравнений с уже учтенными граничными условиями. Схематически это выглядит следующим образом:

$$
\begin{pmatrix}\na_{1,1} & \cdots & a_{1,j-1} & a_{1,j} & a_{1,j-1} & \cdots & a_{1,n} \\
\vdots & \vdots & \vdots & \vdots & & \vdots \\
a_{j-1,1} & \cdots & a_{j-1,j-1} & a_{j-1,j} & a_{j-1,j+1} & \cdots & a_{j-1,n} \\
a_{j,1} & \cdots & a_{j,j-1} & a_{j,j} & a_{j,j+1} & \cdots & a_{j,n} \\
a_{j+1,1} & \cdots & a_{j+1,j-1} & a_{j+1,j} & a_{j+1,j+1} & \cdots & a_{j+1,n} \\
\vdots & \vdots & \vdots & \vdots & & \vdots \\
a_{n,1} & \cdots & a_{n,j-1} & a_{n,j} & a_{n,j-1} & \cdots & a_{n,n}\n\end{pmatrix}\n\begin{pmatrix}\nb_1 \\
m_2 \\
m_3 \\
m_4 \\
\vdots \\
m_n\n\end{pmatrix}\n=\n\begin{pmatrix}\nb_1 \\
b_2 \\
b_3 \\
\vdots \\
b_n\n\end{pmatrix},
$$

$$
\begin{pmatrix}\na_{1,1} & \cdots & a_{1,j-1} & a_{1,j} & a_{1,j-1} & \cdots & a_{1,n} \\
\vdots & \vdots & \vdots & \vdots & & \vdots \\
a_{j-1,1} & \cdots & a_{j-1,j-1} & a_{j-1,j} & a_{j-1,j+1} & \cdots & a_{j-1,n} \\
0 & \cdots & 0 & 1 & 0 & \cdots & 0 \\
a_{j+1,1} & \cdots & a_{j+1,j-1} & a_{j+1,j} & a_{j+1,j+1} & \cdots & a_{j+1,n} \\
\vdots & \vdots & \vdots & \vdots & & \vdots \\
a_{n,1} & \cdots & a_{n,j-1} & a_{n,j} & a_{n,j-1} & \cdots & a_{n,n}\n\end{pmatrix}\n\begin{pmatrix}\nm_1 \\
\vdots \\
m_{j-1} \\
m_j \\
m_{j+1} \\
m_{j+1} \\
m_n\n\end{pmatrix}\n=\n\begin{pmatrix}\nb_1 \\
\vdots \\
b_{j-1} \\
\vdots \\
b_{j+1} \\
b_{j+1} \\
b_n\n\end{pmatrix}
$$

Теперь, переписав систему (5) в виде

$$
M_{k+1}u_{k+1} = M_k u_k
$$

и применив данный алгоритм, получим

$$
\tilde{M}_{k+1}u_{k+1} + b_{k+1} = \tilde{M}_k u_k + b_k
$$

или

$$
\tilde{M}_{k+1}u_{k+1} = \tilde{M}_k u_k + b_k - b_{k+1}.
$$
\n(II. 2.2)

Вернемся к задаче восполнения данных. Вписав область восстановления в призму, мы оставили внутри некоторое количество известных данных, которые можно использовать для уточнения решения краевой задачи. Один из подходов состоит в следующем.

Пусть имеется система линейных алгебраических уравнений (П. 2.1) и нам известно некоторое количество значений вектора т в этой системе:

$$
m_{j_1} = c_1, \quad m_{j_2} = c_2, \quad \dots, \quad m_{j_n} = c_n; \quad n < N.
$$

Систему (П. 2.2) перепишем в виде

$$
\begin{cases}\n\mathbf{Am} = \mathbf{b}, \\
\mathbf{Bm} = \mathbf{c},\n\end{cases} \tag{II. 2.3}
$$

где  $\mathbf{c} = \{c_1, c_2, ..., c_n\}$ , В — матрица размерности  $n \times N$ , элементы которой имеют следующий вид:

$$
b_{ij} = \begin{cases} 1, j = j_i \\ 0, j \neq j_i \end{cases}, \quad i = 1, ..., n.
$$

Систему (П. 2.3) перепишем в виде

$$
\tilde{A}\mathbf{m} = \tilde{\mathbf{b}},\tag{II. 2.4}
$$

где  $\tilde{A} = \begin{pmatrix} A \\ B \end{pmatrix}$  и  $\tilde{b} = \begin{pmatrix} b \\ c \end{pmatrix}$ .

Умножив в системе (П. 2.4) левую и правую части слева на матрицу  $\tilde{A}^T$ , получим систему уравнений

$$
Km = \tilde{A}^T \cdot \tilde{A}m = \tilde{A}^T \cdot \tilde{b} = p.
$$
 (II. 2.5)

Причем К – квадратная симметричная матрица размерности  $N \times N$ , **p** – вектор размерности N. Описанный метод является методом наименьших квадратов.

#### ЛИТЕРАТУРА

Конор Дж., Бреббиа К. Метод конечных элементов в механике жидкости. Л., Судостроение, 1979,  $264c$ 

Митчелл Э., Уэйт Р. Метод конечных элементов для уравнений с частными производными. М., Мир, 1981, 216 с.

**Стовас А.М., Фомель С.В.** Кинематически-эквивалентные интегральные операторы ДМО // Геология и геофизика, 1996, т. 37 (2), с. 111—123.

**Фомель С.В.** Кинематически-эквивалентный дифференциальный оператор продолжения сейсмограмм отраженной волны по удалениям // Геология и геофизика, 1994, т. 35 (9), с. 146—160.

**Bagaini C., Spagnolini U.** 2-D continuation operators and their applications // Geophysics, 1996, № 61, p. 1846—1858.

**Bagaini C., Spagnolini U., Pazienza V.P.** Velocity analysis and missing offset restoration by prestack continuation operators // 64th Ann. Internat. Mtg., Soc. Expl. Geophys., Expanded Abstracts, 1994, p. 1549— 1552.

**Chemingui N., Biondi B.** Coherent partial stacking by offset continuation of 2-D prestack data // Stanford Exploration Project-82, 1994, p. 117—126.

**Mazzucchelli P., Rocca F.** Regularizing land acquisitions using shot continuation operators: effects on amplitudes // 69th Ann. Internat. Mtg., Soc. Expl. Geophys., Expanded Abstracts, 1999, p. 1995—1998.

Fomel S. Seismic reflection data interpolation with differential offset and shot continuation // Geophysics, 2003, v. 68, № 2, p. 733—744.

*Рекомендована к печати 25 декабря 2009 г. В.С. Селезневым*

*Поступила в редакцию 2 июня 2009 г.*